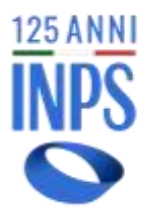

# **BANDO DI CONCORSO CONTRIBUTO PER ISCRIZIONE E FREQUENZA ASILO NIDO**

# **Gestione Postelegrafonici**

*in favore dei figli e orfani dei dipendenti del Gruppo Poste Italiane S.p.A. e dei dipendenti iscritti alla Gestione Postelegrafonici, sottoposti alla trattenuta mensile dello 0,40% di cui all'art. 3 della Legge n. 208 del 27 marzo 1952, nonché dei pensionati già dipendenti del Gruppo Poste Italiane S.p.A. e già dipendenti Ipost*

> **Anno educativo 2022/2023** (Settembre 2022/Luglio 2023)

#### Indice

- Art. 1 Soggetti del concorso
- Art. 2 Oggetto del concorso
- Art. 3 Requisiti di ammissione al concorso
- Art. 4 Iscrizione in banca dati e credenziali di accesso dell'utente richiedente
- Art. 5 Attestazione ISEE
- Art. 6 Domanda di partecipazione al concorso Termini e modalità di invio online
- Art. 7 Graduatoria Pubblicazione
- Art. 8 Ricevute di pagamento
- Art. 9 Accertamenti e sanzioni
- Art. 10 Istanze di riesame e ricorsi
- Art. 11 Responsabile del procedimento
- Art. 12 Note informative

#### **Articolo 1 - Soggetti del concorso**

1. I soggetti del concorso sono: il Titolare del diritto, il Richiedente e il Beneficiario, come di seguito indicati:

# **a) il Titolare**

per soggetto Titolare del diritto si intende il dipendente del Gruppo Poste Italiane S.p.A. e il dipendente iscritto alla Gestione Postelegrafonici, sottoposto alla trattenuta mensile dello 0,40% di cui all'art. 3 della legge 208/1952, ancorché eventualmente deceduto. Per titolare del diritto si intende, altresì, il pensionato già dipendente del Gruppo Poste Italiane S.p.A. o già dipendente Ipost, che mantiene il diritto alle prestazioni;

# **b) il Richiedente**

per soggetto Richiedente si intende colui che presenta la domanda di partecipazione al concorso. Il Richiedente è individuato tra i seguenti soggetti:

- I. il titolare della prestazione in qualità di genitore del beneficiario;
- II. il coniuge del titolare, in caso di titolare deceduto, in qualità di "genitore superstite" e il coniuge del titolare decaduto dalla responsabilità genitoriale, in qualità di "genitore richiedente";
- III. l'altro genitore, ancorché non coniugato con il titolare della prestazione, in caso di decesso di quest'ultimo o in caso di titolare della prestazione decaduto dalla responsabilità genitoriale;
- IV. il tutore del figlio o dell'orfano del titolare della prestazione;

# **c) il Beneficiario**

per soggetto Beneficiario si intende il figlio o l'orfano del Titolare del diritto, che è stato iscritto e ha frequentato un asilo nido nell'anno educativo 2022/2023.

# **Articolo 2 – Oggetto del concorso**

- 1. L'INPS indice, in favore dei figli o orfani dei dipendenti e pensionati del Gruppo Poste Italiane S.p.A. e dei dipendenti e pensionati iscritti alla Gestione Postelegrafonici, sottoposti alla trattenuta mensile dello 0,40% di cui all'art. 3 della legge 208/1952, un concorso per il conferimento di n. 200 contributi per il rimborso delle spese di iscrizione e frequenza di un asilo nido nell'anno educativo 2022/2023 (**da Settembre 2022 a Luglio 2023**), ciascuno di importo massimo pari ad € 500,00.
- 2. Sono escluse dal rimborso le spese sostenute per i servizi educativi integrativi all'asilo nido, quali ad esempio ludoteche, spazi gioco, spazi baby, pre-scuola, centri estivi ecc., le rette per la frequenza della scuola materna o dell'infanzia, le spese per i pasti o il servizio di refezione.
- 3. Fermo restando l'importo massimo erogabile di cui al comma precedente, il valore del contributo non potrà, in ogni caso, essere

superiore alla somma degli importi indicati nelle ricevute di pagamento di cui all'art. 8.

#### **Articolo 3 – Requisiti di ammissione al concorso**

- 1. Sono ammessi al concorso i figli o orfani del titolare del diritto, così come individuato all'art. 1, comma 1, lettera a), che sono stati iscritti ed hanno frequentato un asilo nido nel corso dell'anno educativo 2022/2023 (da Settembre 2022 a Luglio 2023).
- 2. La partecipazione al presente concorso non è preclusa a coloro che intendano partecipare al concorso "Bonus Cicogna" per i nati o adottati nel corso dell'anno solare 2022 indetto da questo Istituto. Nel caso di utile collocazione in graduatoria per entrambe le prestazioni, sarà erogato solo il contributo di cui al bando di concorso "Bonus Cicogna 2023" (nati o adottati nell'anno 2022), con esclusione del contributo di cui al presente bando di concorso.

#### **Articolo 4 – Iscrizione in banca dati e credenziali di accesso dell'utente richiedente**

- 1. Ferme restando le modalità di invio previste dal successivo art. 6, comma 1, prima di procedere alla compilazione della domanda occorre essere iscritti in banca dati, ossia essere riconosciuti dall'Istituto come "richiedenti" la prestazione. I titolari della prestazione, iscritti alla Gestione Postelegrafonici, che non dovessero risultare tali in fase di accesso alla procedura per l'invio della domanda, dovranno contattare il seguente indirizzo di posta elettronica welfare[.assistenzamutualita@inps.it](mailto:assistenzamutualita@inps.it) per la preventiva regolarizzazione della propria posizione in banca dati.
- 2. Le altre categorie di richiedenti che non dovessero risultare iscritte in banca dati, dovranno presentare domanda di iscrizione tramite lo specifico **modulo** che può essere prelevato direttamente dal sito [www.inps.it,](http://www.inps.it/) inserendo nel motore di ricerca la sigla "AS150", selezionando la voce "Modulo AS150 - Richiesta di iscrizione in banca dati - e cliccando su" Approfondisci". Il modulo, debitamente compilato, deve essere poi presentato dal richiedente alla sede provinciale INPS competente per territorio, attraverso i canali di seguito elencati:
	- inviandone una copia digitalizzata, a mezzo posta elettronica certificata, all'indirizzo PEC della sede provinciale competente per territorio;
	- inviandone una copia digitalizzata, a mezzo posta elettronica, all'indirizzo mail della sede provinciale competente per territorio, allegando copia del documento di identità in corso di validità;
	- inviandolo tramite raccomandata con ricevuta di ritorno, allegando copia del documento di identità in corso di validità.
- 3. Indirizzi e caselle di posta elettronica cui inviare i predetti moduli sono reperibili sul sito www.inps.it nella sezione Contatti > Accedere alle sedi Inps.
- 4. Per la presentazione della domanda di partecipazione al concorso è necessario da parte del soggetto richiedente il possesso di uno dei sistemi di autenticazione di seguito specificato:
	- − Sistema Pubblico di Identità Digitale (SPID);
	- − Carta d'Identità Elettronica (CIE);
	- − Carta Nazionale dei Servizi (CNS).
- 5. Per maggiori informazioni su come acquisire le credenziali di accesso è possibile consultare la sezione "Assistenza" del sito [www.inps.it](http://www.inps.it/) (in alto nella home page).

#### **Articolo 5 – Attestazione ISEE**

- 1. Il richiedente la prestazione, **prima della presentazione della domanda di partecipazione al concorso,** deve aver presentato la Dichiarazione Sostitutiva Unica (DSU) per la determinazione dell'ISEE ordinaria, oppure dell'ISEE minorenni con genitori non coniugati tra loro e non conviventi qualora ne ricorrano le condizioni ai sensi delle vigenti disposizioni. L'attestazione ISEE è rilasciata dall'INPS previa presentazione della predetta Dichiarazione Sostitutiva Unica da parte del richiedente.
- 2. L'utente dovrà, quindi, richiedere l'attestazione ISEE 2023. Nel caso sia già stata emessa un'attestazione ISEE 2023 riferita al nucleo familiare in cui compare il beneficiario, non sarà necessario richiedere una nuova attestazione. Il valore dell'attestazione ISEE è acquisito automaticamente dall'INPS.
- 3. L'attestazione ISEE riferita al nucleo familiare in cui compare il beneficiario è necessaria per determinare la posizione in graduatoria, secondo quanto previsto dal successivo art. 7. Tuttavia, qualora in sede di istruttoria della domanda il sistema non rilevasse una valida DSU alla data di inoltro della stessa, ai fini dell'attribuzione del punteggio per la redazione della graduatoria verranno seguiti i criteri indicati al comma 3 del predetto articolo 7.

Il sistema, inoltre, **non acquisirà valori ISEE elaborati sulla base di una dichiarazione sostitutiva unica presentata in data successiva a quella di inoltro della domanda** di partecipazione al concorso, **anche se presentata entro la data di scadenza del bando**.

4. L'Istituto non si assume alcuna responsabilità per il caso di mancata trasmissione telematica della DSU da parte degli Enti convenzionati o di erronea trascrizione del codice fiscale del beneficiario o dei componenti del nucleo familiare all'interno della medesima attestazione.

5. L'acquisizione della certificazione ISEE potrà essere verificata all'interno del nuovo portale www.inps.it inserendo nella barra di ricerca "**Portale Unico ISEE**" e cliccando sul tasto "Approfondisci" in corrispondenza della voce "**Online il nuovo Portale unico ISEE**".

### **Articolo 6 – Domanda di partecipazione al concorso – Termini e modalità di invio online**

1. La domanda deve essere presentata dal soggetto richiedente la prestazione, come individuato dall'art. 1, comma 1, lettera b), esclusivamente online, accedendo al sito www.inps.it e inserendo nel motore di ricerca le parole *"*Contributo per il rimborso delle spese per asili nido (Gestione Fondo IPOST)", cliccando su Approfondisci > Utilizza il servizio. In alternativa, per raggiungere la pagina può essere utilizzato, dalla Home Page, il percorso "Sostegni Sussidi e Indennità" > Per genitori > Contributo per il rimborso delle spese per asili nido (Gestione Fondo IPOST) > Utilizza il servizio.

Dopo l'accesso tramite SPID, CIE o CNS, selezionando nel menù la voce "Inserisci nuova domanda", sarà visualizzato il modulo da compilare, ove compaiono i dati identificativi del soggetto richiedente. Al fine di consentire e agevolare le comunicazioni da parte dell'Istituto, è necessario inserire in domanda i recapiti telefonici mobili o fissi e di posta elettronica (e-mail).

- 2. In caso siano presenti più beneficiari all'interno dello stesso nucleo familiare o appartenenti a nuclei familiari diversi, è necessario che il richiedente presenti una domanda per ciascuno di essi.
- 3. Qualora entrambi i genitori abbiano diritto a presentare la domanda di partecipazione al concorso in qualità di titolari del diritto, l'Istituto verificherà che il nominativo di ciascun beneficiario sia presente in una sola delle domande presentate. Qualora lo stesso nominativo compaia come beneficiario in entrambe le domande, sarà presa in considerazione la domanda con data di presentazione più recente.
- 4. Il beneficio in questione è concorrente con altra analoga prestazione richiesta allo stesso titolo ed erogata dall'INPS. Ove detta analoga prestazione sia già stata corrisposta, al beneficiario del Bonus Cicogna verrà erogato un importo pari alla differenza tra quanto complessivamente già percepito - in unica soluzione ovvero su più mensilità dello stesso anno educativo - e l'importo massimo di € 500,00 stabilito per il beneficio in questione.
- 5. Nella domanda è obbligatorio indicare il codice IBAN del conto corrente bancario o postale italiano o della carta prepagata abilitata alla ricezione di bonifici bancari da parte delle Pubbliche Amministrazioni, intestato o cointestato al richiedente la prestazione. Non sarà possibile effettuare accrediti su libretto postale.
- 6. Nella domanda è altresì obbligatorio indicare la denominazione,

l'indirizzo e i recapiti dell'asilo nido frequentato dal beneficiario, compreso l'indirizzo e-mail.

- 7. All'atto della presentazione della domanda, il richiedente dovrà obbligatoriamente allegare, attraverso l'apposita funzione, la documentazione comprovante la spesa sostenuta per l'asilo nido, come indicato all'art. 8.
- 8. Dopo l'invio telematico della domanda, l'Istituto trasmetterà una ricevuta di conferma all'indirizzo e-mail indicato nell'istanza medesima. La domanda inviata è visualizzabile attraverso la funzione "Consultazione domande inoltrate" all'interno dell'area riservata. Una volta inviata la domanda, è opportuno effettuare la predetta consultazione per verificare l'esattezza dei dati inseriti e l'avvenuta trasmissione della domanda medesima.
- 9. La domanda inviata e con numero di protocollo assegnato non è modificabile; pertanto, per correggere ogni eventuale errore, sarà necessario inviare una nuova domanda. L'Istituto istruirà soltanto l'ultima domanda ricevuta entro il termine di scadenza di presentazione delle domande previsto dal presente bando.
- 10. In caso di particolari difficoltà nell'utilizzo della procedura online per l'invio della domanda, non superabili attraverso gli ordinari strumenti di supporto messi a disposizione dall'Istituto (guida alla compilazione della domanda, assistenza telefonica tramite Contact Center, etc.) e non riconducibili a problematiche relative allo SPID, CIE o CNS o alla regolare iscrizione in banca dati, il richiedente può presentare la domanda attraverso il servizio di Contact Center al numero 803164 gratuito da telefono fisso e al numero 06 164164 a pagamento da rete mobile, al costo della tariffa del proprio operatore. In tale ultimo caso, non sarà possibile allegare i documenti dimostrativi della spesa effettuata.
- 11. La domanda deve essere inoltrata dal richiedente la prestazione, come individuato ai sensi dell'art. 1, comma 1, lettera b) del presente bando, **dalle ore 12:00 del giorno 1° agosto 2023 e fino alle ore 12:00 del giorno 31 ottobre 2023.**

#### **Articolo 7 – Graduatoria - Pubblicazione**

- 1. La graduatoria verrà redatta secondo valori crescenti di indicatore ISEE del nucleo familiare di appartenenza del beneficiario, fermo restando quanto previsto al successivo comma 3.
- 2. In caso di parità, sarà preferito il beneficiario di età anagrafica maggiore. In caso di persistente parità, prevarrà il beneficiario figlio di titolare del diritto con maggiore anzianità di iscrizione alla Gestione Postelegrafonici.
- 3. I beneficiari, per i quali non risulta presentata una DSU valida alla data di inoltro della domanda di partecipazione al concorso, verranno

collocati in coda alla graduatoria, in ordine decrescente di età anagrafica. In caso di persistente parità, prevarrà il beneficiario figlio di titolare del diritto con maggiore anzianità di iscrizione alla Gestione Postelegrafonici.

- 4. La graduatoria sarà pubblicata sul sito istituzionale www.inps.it nella specifica sezione riservata al concorso.
- 5. L'Istituto procederà, altresì, a informare ciascun richiedente, tramite SMS, della concessione del beneficio ovvero della non concessione tramite apposita comunicazione agli interessati visualizzabile nella propria area riservata.

#### **Articolo 8 – Ricevute di pagamento**

- 1. Le ricevute di pagamento fiscalmente valide, recanti l'indicazione del codice fiscale dell'intestatario del documento di spesa, da allegare alla domanda previa digitalizzazione delle stesse, come previsto all'art. 6 comma 6, dovranno:
	- essere intestate allo stesso beneficiario, ovvero al genitore iscritto (richiedente il contributo) o all'altro genitore, purché rechino anche l'indicazione del nominativo del beneficiario;
	- riferirsi alle spese di iscrizione e frequenza di un asilo nido nell'anno educativo 2022/2023 (da Settembre 2022 a Luglio 2023).
- 2. È sufficiente allegare il numero di ricevute di pagamento la cui somma concorre al raggiungimento dell'importo massimo erogabile di cui all'art. 2, comma 1.
- 3. Nel caso di fatture indicanti la possibilità di pagamento successivo all'emissione o che rimandano a pagamento da perfezionare tramite bonifico bancario, è necessario allegare anche la documentazione dimostrativa del pagamento stesso. Nel caso di ricevuta di pagamento PagoPA, deve essere allegata anche la lettera di avviso di pagamento dalla quale è possibile evincere il nominativo del minore.

#### **Articolo 9 – Accertamenti e sanzioni**

- 1. Ai sensi dell'art. 71, comma 1, del DPR 445/2000, l'Istituto eseguirà controlli sia a campione sia in tutti i casi in cui vi siano fondati dubbi sulla veridicità delle dichiarazioni rese dal richiedente. Ove risultassero dichiarazioni mendaci, falsità negli atti, uso o esibizioni di atti falsi o contenenti dati non corrispondenti a verità, i dichiaranti incorreranno nelle previste sanzioni penali.
- 2. Ai sensi dell'art. 34, commi 5 e 6, della legge 4 novembre 2010, n. 183, l'Agenzia delle Entrate procede con l'individuazione di eventuali difformità o omissioni dei dati autocertificati all'interno della DSU in sede di rilascio dell'attestazione ISEE, rispetto a quelli presenti nel sistema informativo dell'anagrafe tributaria, applicando le previste sanzioni.

3. Nei casi di cui ai precedenti commi, l'Istituto procederà alla revoca del beneficio e all'attivazione delle procedure di recupero delle somme indebitamente percepite.

#### **Articolo 10 – Istanze di riesame e ricorsi**

- 1. Eventuali istanze di riesame e ricorsi dovranno essere inviate entro 30 giorni dalla data di pubblicazione della graduatoria sul sito istituzionale www.inps.it alla Direzione centrale Credito, Welfare e Strutture sociali, Viale Aldo Ballarin 42, 00142 Roma.
- 2. Per eventuali controversie giudiziarie, il Foro competente è quello di Roma.

#### **Articolo 11 – Responsabile del procedimento**

1. Il Responsabile del procedimento è il Dirigente dell'Area Politiche di assistenza ed inclusione sociale per gli Iscritti ai fondi mutualistici, della Direzione Centrale Credito, Welfare e Strutture Sociali.

#### **Articolo 12 – Note Informative**

- 1. Per comunicazioni urgenti è disponibile l'indirizzo di posta elettronica welfare.[assistenzamutualita@inps.it](mailto:assistenzamutualita@inps.it)
- 2. Sul portale istituzionale www.inps.it, all'interno dell'area riservata, è possibile visualizzare la domanda presentata, verificare lo stato della pratica, la positiva acquisizione dell'attestazione ISEE, l'esito del concorso.
- 3. Per ogni informazione è disponibile il Contact Center, al numero verde 803164 (da telefoni fissi) e al numero 06 164164 (da telefoni cellulari). Quest'ultimo servizio è a pagamento in base al piano tariffario del gestore telefonico del chiamante. Il servizio telefonico è sempre attivo con risponditore automatico 24 ore su 24; il servizio con operatore è attivo dal lunedì al venerdì, dalle ore 8.00 alle ore 20.00 e il sabato dalle ore 8.00 alle ore 14.00, festivi esclusi.

Roma, 31 luglio 2023

 *f.to in originale* Il Direttore centrale Stefano Ugo Quaranta